## **STATISTIQUES**

### **Exemple**

Voici la liste des âges en mois d'élèves de troisième :

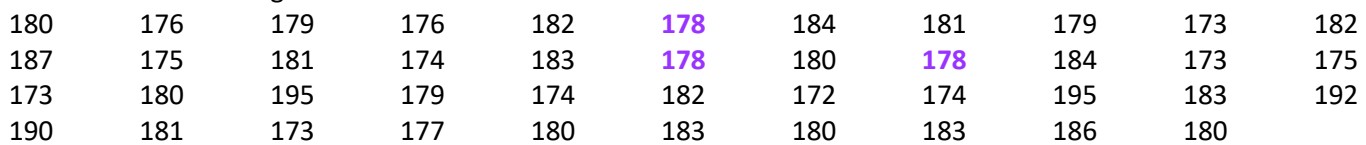

### **Définitions**

On appelle effectif total le nombre de valeurs de la série.

Ici, l'effectif total est 43.

On appelle effectif de A le nombre de fois où A apparait dans la série. L'effectif de **178** est 3 car il y a 3 personnes ayant **178** mois.

On appelle fréquence de A le quotient de l'effectif de A par l'effectif total.

 La fréquence de **178** est <sup>3</sup>, ce qui signifie que 3 élèves sur les 43 du groupe ont 178 mois.<br>Réception

# Fréquence de  $A = \frac{E \text{tfectit de } A}{E \text{ffectif total}}$

Les fréquences sont (souvent) exprimées en pourcentages.

La fréquence de 178 est  $\frac{3}{43} \approx 7\%$ . 43

Fréquence de A en %  $=$  Fréquence de A  $\times$  100  $=$   $\frac{1}{5}$ Effectif de A Effectif total  $\times$  100

### **Exemple** des âges

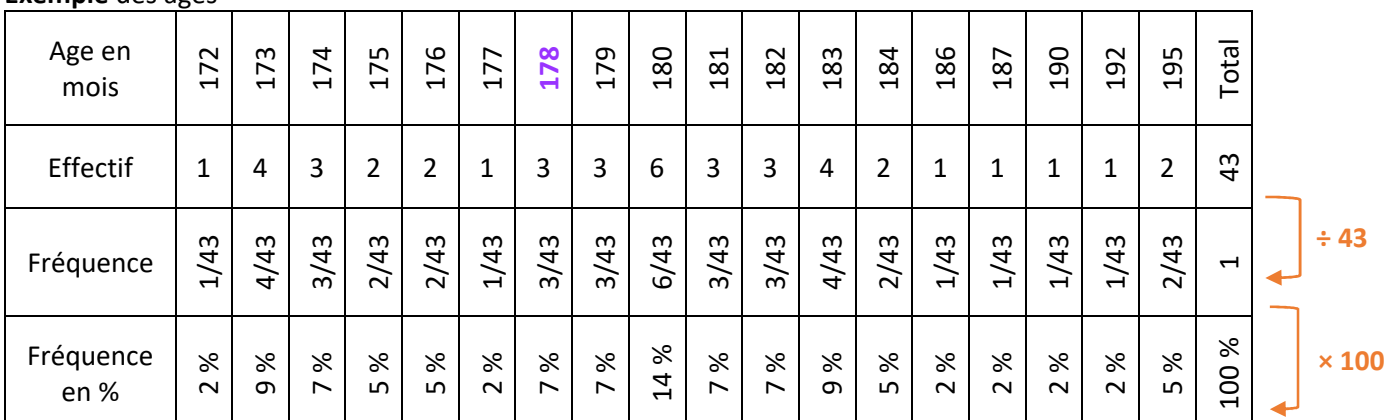

### Diagramme en bâtons de répartition des âges des élèves

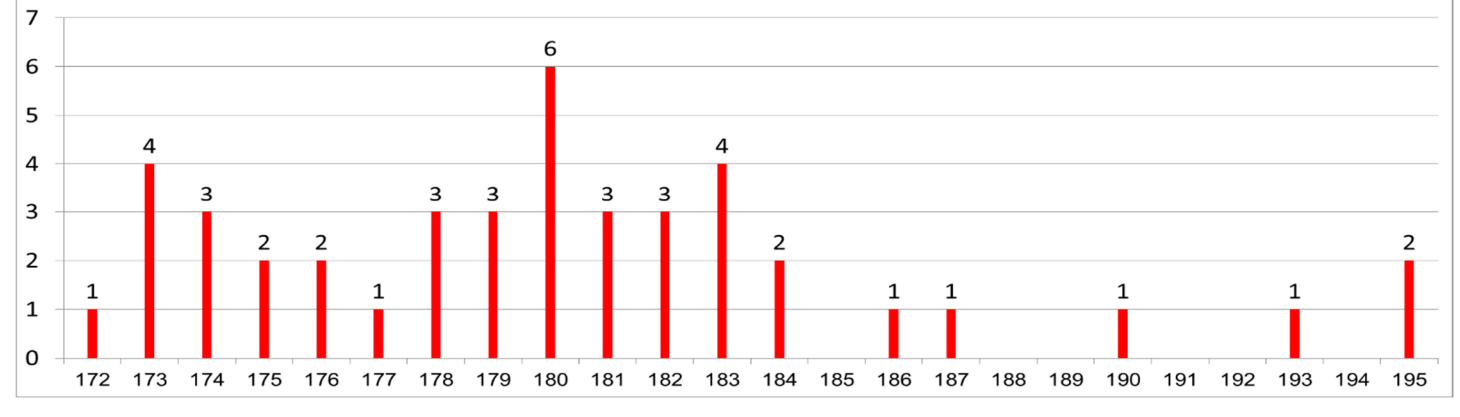

### **Définitions**

On appelle *minimum* la plus petite valeur de la série. Le minimum est 172.

On appelle *maximum* la plus grande valeur de la série. Le maximum est 195.

On appelle *étendue* l'écart entre le minimum et le maximum. L'étendue est 195 - 172 = 23 mois.

On appelle *médiane* une valeur qui partage la série en deux sous-parties de même effectif tel que dans une sous-partie sont regroupées toutes les valeurs inférieures ou égales à la médiane et dans l'autre sont regroupées toutes les valeurs supérieures ou égales à la médiane.

On appelle *premier quartile* la plus petite valeur de la série telle que 25% au moins des valeurs lui soit inférieure ou égale.

On appelle *troisième quartile* la plus petite valeur de la série telle que 75% au moins des valeurs lui soit inférieure ou égale.

### **Remarques**

 Une médiane peut être une valeur de la série (ou non). Les quartiles sont obligatoirement des valeurs de la série.

### **Comment** déterminer une médiane ?

On ordonne (on trie) la série (par ordre croissant). On détermine l'effectif total N.

Si N est impair, la médiane est une des valeurs de la série ; c'est la  $\frac{N+1}{2}$ ème.

Si N est pair, une médiane est entre deux valeurs de la série ; entre la  $\frac{1}{2}$ ème et la  $\frac{N}{2}+1$ ème.

**Astuce** pour déterminer la position de la médiane

On calcule  $\frac{N+1}{2}$ 

\* Si on trouve un nombre entier, c'est la position de la médiane dans la série

 Si ce n'est pas un nombre entier, la position de la médiane est donnée par les deux entiers consécutifs encadrant $\frac{N+1}{2}$ .

### **Exemple** 1

Dans la série 1 ; 2 ; 5 ; 7 ; 8 ; 5 ; 6 ; 9 ; 10, l'effectif total est 9, donc la médiane est la 5<sup>ème</sup> valeur de la série ordonnée.

La série ordonnée est 1 ; 2 ; 5 ; 5 ; **6** ; 7 ; 8 ; 9 ; 10 donc la médiane est **6**.

On prend les 2 entiers consécutifs encadrant  $\frac{10+1}{2} = 5.5$  On calcule  $\frac{9+1}{2} = 5$ 

#### **Exemple** 2

Dans la série 1 ; 2 ; 6 ; 7 ; 11 ; 15 ; 15 ; 17 ; 17 ; 17, l'effectif total est 10, donc une médiane est entre la 5<sup>ème</sup> valeur et la 6ème valeur de la série ordonnée.

 La série est déjà ordonnée donc la médiane est **entre 11 et 15**. On peut prendre n'importe quelle valeur, mais on choisit le « milieu » de l'intervalle. Ici, une médiane est 13.

### **Exemple** des âges

Dans l'exemple des âges, l'effectif total est 43. Une médiane est la 22-ème valeur de la série ordonnée.

 La série ordonnée commence par : 172, 173, 173, 173, 173, 174, 174, 174, 175, 175, 176, 176, 177, 178, 178, 178, 179, 179, 179, 180, 180, **180**, 180, 180, 180, 181, 181, 181 …

Inutile de trier toute la série car il nous faut juste la 22ème valeur. La médiane est **180** mois.

### **Comment** déterminer les quartiles ?

On ordonne la série par ordre croissant.

On détermine l'effectif total : N.

On calcule  $\frac{N}{4}$ . Si ce n'est pas un entier, on arrondi à l'entier supérieur. Ce nombre est le rang du premier quartile. On calcule  $\frac{3}{4} \times N = \frac{3N}{4}$ . Si ce n'est pas un entier, on arrondi à l'entier supérieur. Ce nombre est le rang du troisième

quartile.

### **Exemple** 1

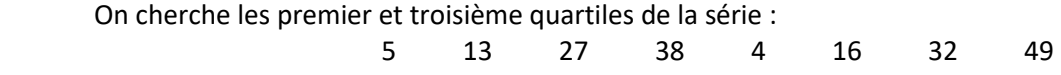

La série ordonnée est : 4 ; 5 ; 13 ; 16 ; 27 ; 32 ; 38 et 49.

### L'effectif total est 8.

*On calcule*  $\frac{8}{4}$  = **2** *et*  $\frac{3}{4}$  $\frac{3}{4} \times 8 = 6.$ 

Le premier quartile est la 2<sup>ème</sup> valeur de la série ordonnée ; ici c'est 5.

Le troisième quartile est la 6<sup>ème</sup> valeur de la série ordonnée ; ici c'est 32.

### **Exemple** 2

 On cherche les premier et troisième quartiles de la série : 7 9 **15** 18 19 25 **29** 32 37

La série est déjà ordonnée.

### L'effectif total est 9.

*On calcule*  $\frac{9}{4}$  = 2,25 ; on arrondit à **3***.* 

On calcule  $\frac{4}{4} \times 9 = 6.75$  ; on arrondit à **7**.

 Le premier quartile est la **3** ème valeur de la série ordonnée ; ici c'est 15. Le troisième quartile est la **7** ème valeur de la série ordonnée ; ici c'est 29.

### **Exemple** des âges

 La série ordonnée commence par : 172, 173, 173, 173, 173, 174, 174, 174, 175, 175, 176, 176, 177, 178, 178, 178, 179, 179, 179, 180, 180, 180, 180, 180, 180, 181, 181, 181, 182, 182, 182, 183, 183, 183, 183, 184, 184, 186, …

### L'effectif total est 43.

On calcule  $\frac{43}{4}$  = 10,75 ; on arrondit à 11.

On calcule  $\frac{3}{4}$  × 43 = 32,25 ; on arrondi à 33.

Le premier quartile est la 11<sup>ème</sup> valeur de la série ordonnée ; ici c'est 176.

Le troisième quartile est la 33<sup>ème</sup> valeur de la série ordonnée ; ici c'est 183.

#### **Utilisation** d'un tableur

 Pour calculer la médiane d'une série de valeur comprise entre la cellule A3 et la cellule F5, je tape la formule =mediane(A3:F5)

Pour calculer le premier quartile d'une série de valeur comprise entre la cellule A3 et la cellule F5, je tape la formule =quartile(A3:F5;1)

Pour calculer le troisième quartile d'une série de valeur comprise entre la cellule A3 et la cellule F5, je tape la formule =quartile(A3:F5;3)

*Pour les quartiles, le tableur donne une valeur qui n'est pas obligatoirement une valeur de la série …* Certaines fois, on présente ses valeurs sur une « boite à moustaches » (ou box plot). En voici une (simplifiée) pour la série des âges :

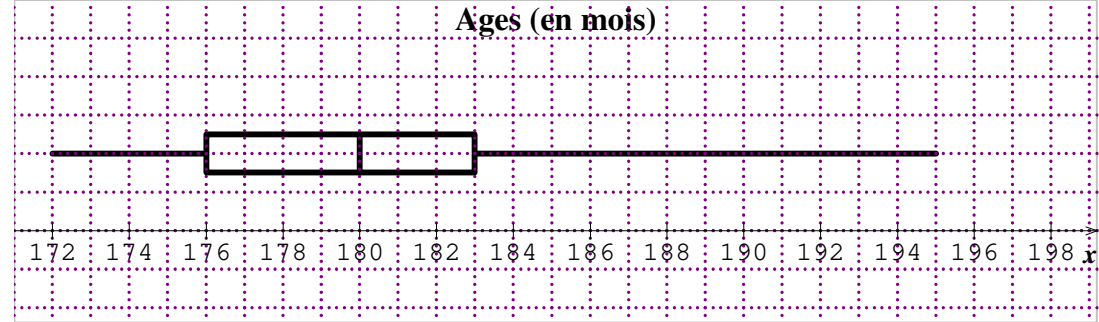

### **Comment** calculer la moyenne

*Méthode 1* 

- 1. On additionne toutes les valeurs.
- 2. On divise par l'effectif total.

### **Exemple** des âges

Soit M la moyenne de cette série.

M = (180 + 176 + 179 + 176 + 182 + 178 + 184 + 181 + 179 + 173 + 182 + 187 + 175 + 181 + 174 + 183 + 178 + 180 + 178 + 184 + 173 + 175 + 173 + 180 + 195 + 179 + 174 + 182 + 172 + 174 + 195 + 183

 $+ 192 + 190 + 181 + 173 + 177 + 180 + 183 + 180 + 183 + 186 + 180 \div 43$ 

 $= 7750 \div 43 \approx 180.2$  mois.

L'âge moyen est de 7750 ÷ 43  $\approx$  180,2 mois.

### **Comment** calculer la « moyenne pondérée »

*Méthode 2* 

- 1. On calcule la somme de toutes les valeurs en utilisant le tableau d'effectifs.
- 2. On divise par l'effectif total.

### **Exemple** des âges

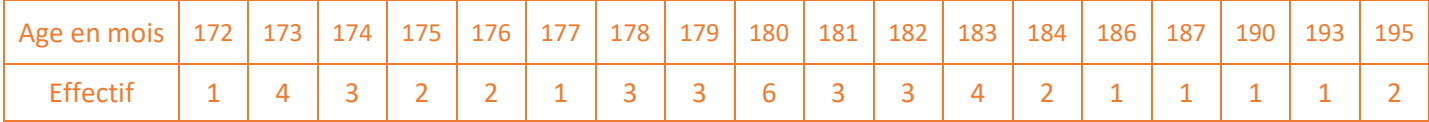

Soit M la moyenne de cette série.

 $M = (172 + 4 \times 173 + 3 \times 174 + 2 \times 175 + 2 \times 176 + 177 + 3 \times 178 + 3 \times 179 + 6 \times 180 + 3 \times 181 + 3 \times 182$ 

 $+ 4 \times 183 + 2 \times 184 + 186 + 187 + 190 + 193 + 2 \times 195$  ÷ 43

 $= 7750 \div 43 \approx 180.2$  mois.

L'âge moyen est de 7750 ÷ 43  $\approx$  180,2 mois.

### **Partage** en classes de valeurs

On regroupe les valeurs de la série en classes de valeurs.

Par exemple, on peut regrouper les personnes qui ont le même nombre d'années.

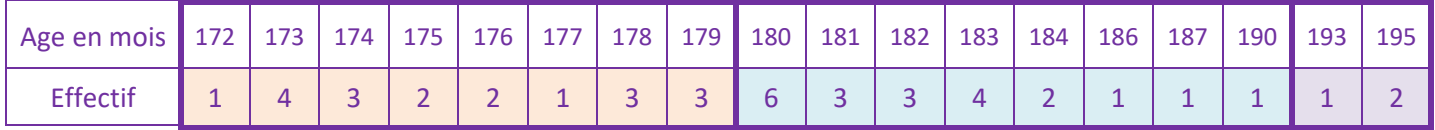

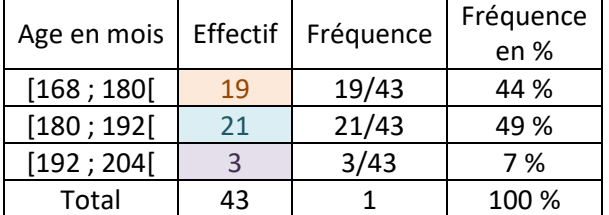

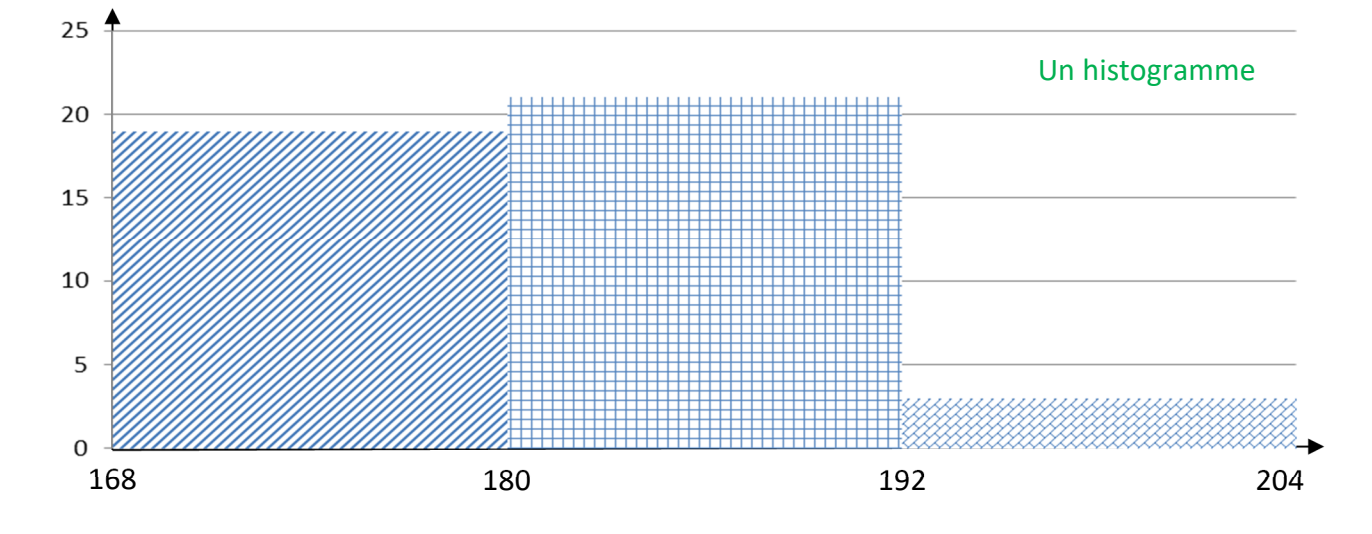

### **Définition**

On appelle *centre de la classe*, le milieu de l'intervalle définissant la classe.

### **Exemple** des âges.

Le milieu de l'intervalle [168 ; 180[ est 174. Pour le calculer on effectue  $\frac{168+180}{2}$ .

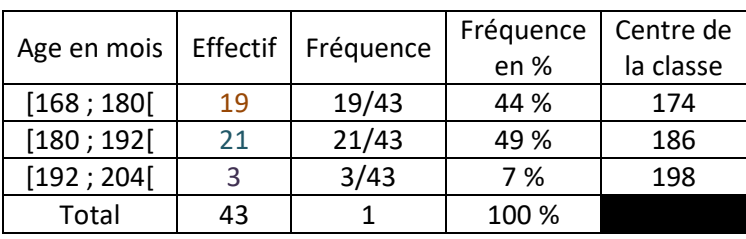

Calcul d'une valeur approchée de la moyenne.

On suppose que les valeurs sont regroupées aux centres des classes.

Soit M une valeur approchée de la moyenne de cette série.

M =  $(19\times174 + 21\times186 + 3\times198) \div 43 = 7806 \div 43 \approx 181.5$  mois.

Une valeur approchée de l'âge moyen est  $7806 \div 43 \approx 181.5$  mois.

### **Remarques**

Le résultat est très bon.

 La précision de la mesure est le mois et on trouve 1,3 mois d'écart avec la valeur exacte. Cette méthode (malgré sa forte approximation) donne souvent de très bons résultats.

### **Exemple** des âges

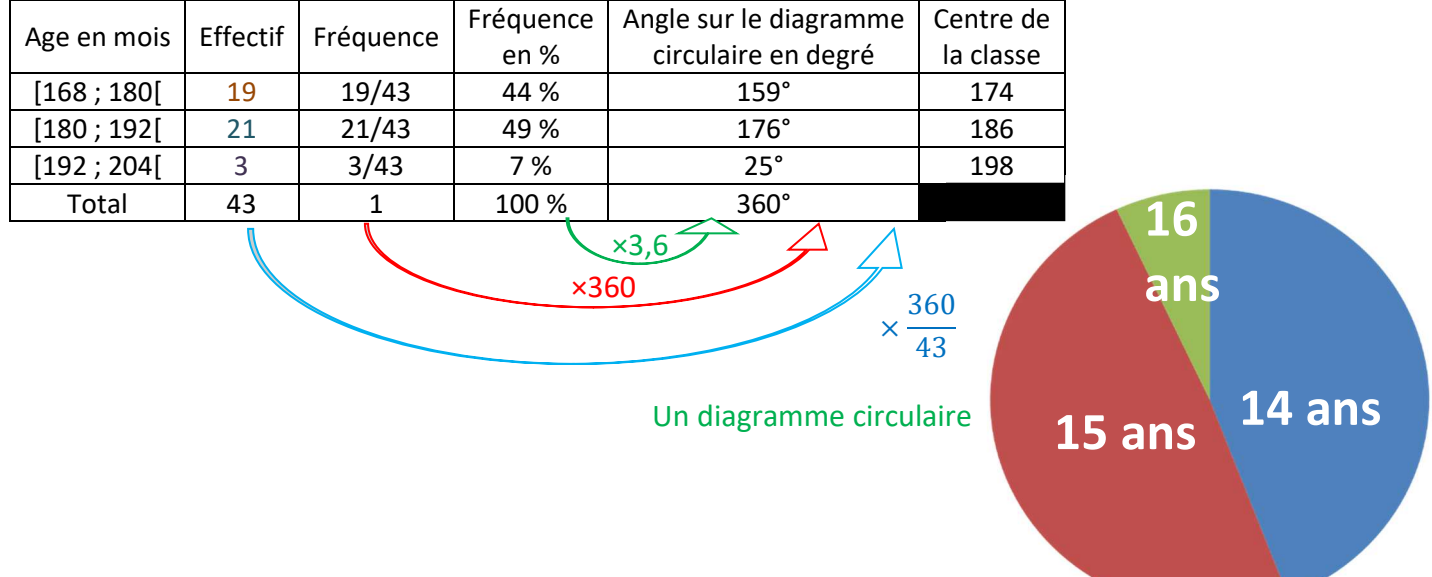

## SIMULATIONS

### **Exemple** des pièces

On lance une pièce de monnaie.

- On recommence l'expérience.
- Compter le nombre de piles et le nombre de faces.

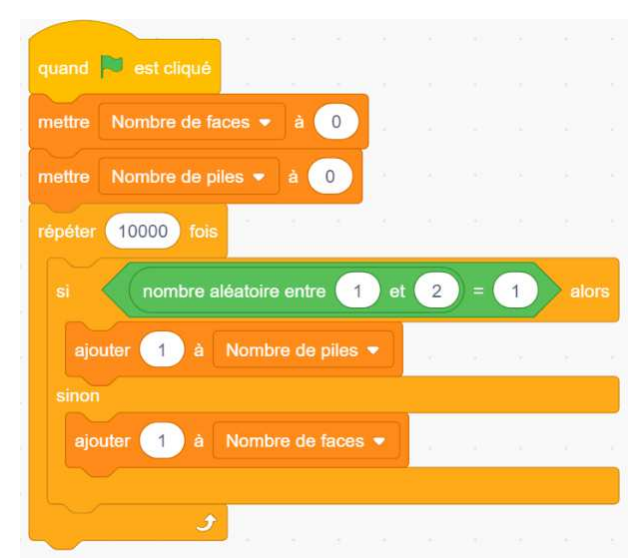

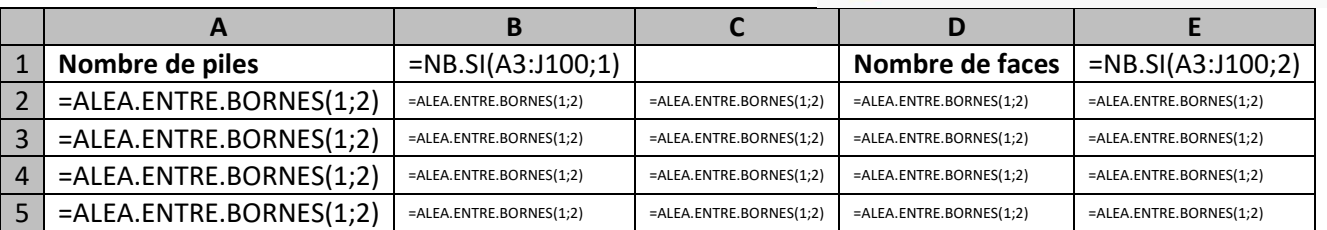

### **Exemple** des dés

 On lance deux dés numérotés de 1 à 6. On additionne les faces visibles.

 On recommence l'expérience.

 On compte le nombre d'apparitions de 2, de 3, de 4, … de 12.

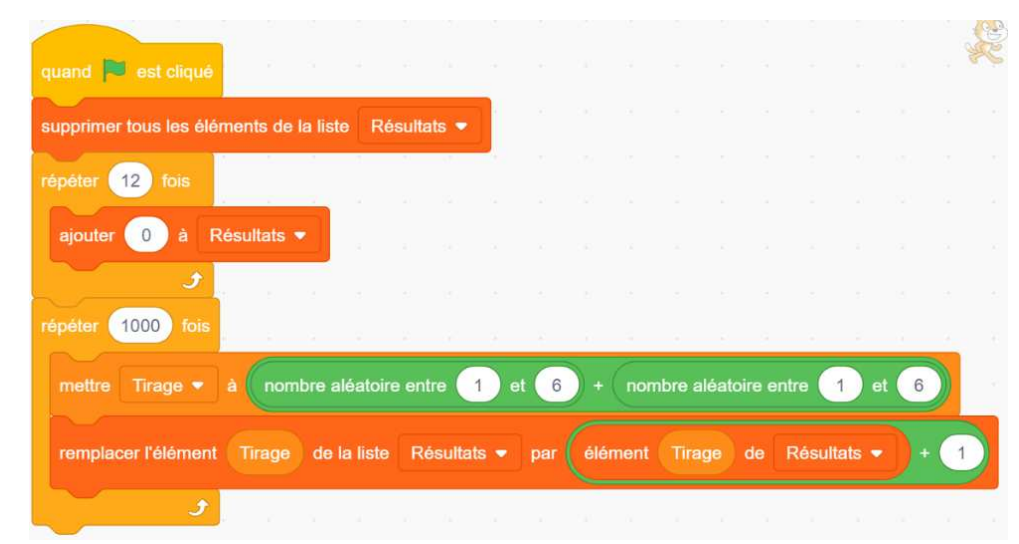

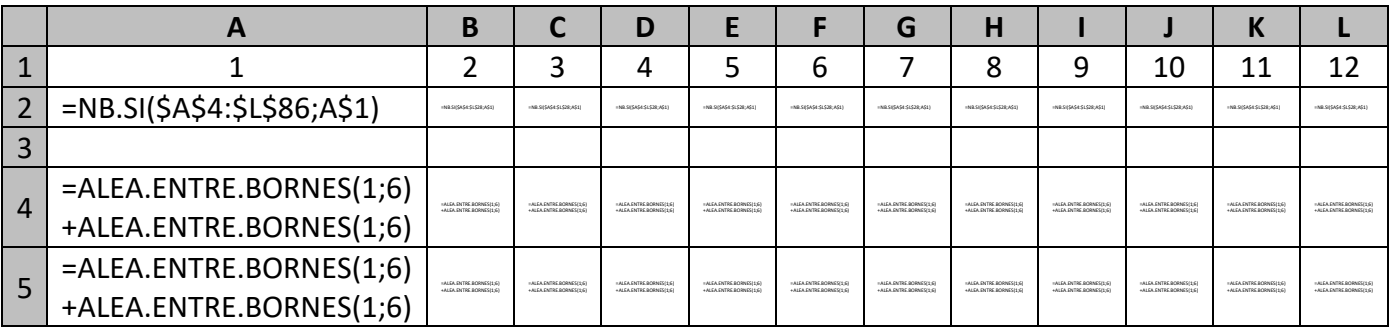

**Exemple** des boites

 Trois boites, numérotées de 1 à 3, sont posées sur une table. Une récompense est cachée sous l'une des boites. Dans un premier temps, je choisis une boite.

 Le meneur de jeu, qui sait où se trouve la récompense, me montre ensuite une boite dans laquelle il n'y a pas la récompense et me demande si je confirme mon choix ou si je veux en changer.

Le meneur de jeu me donne ce qu'il y a dans la boite que j'ai alors choisi. Y a-t-il une stratégie plus intéressante que l'autre ?

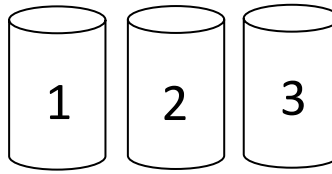

 La première idée qui vient à l'esprit est qu'il ne reste que 2 boites et donc qu'on a autant de chance de gagner en changeant qu'en conservant son choix initial.

Nous allons simuler cette expérience avec un tableur.

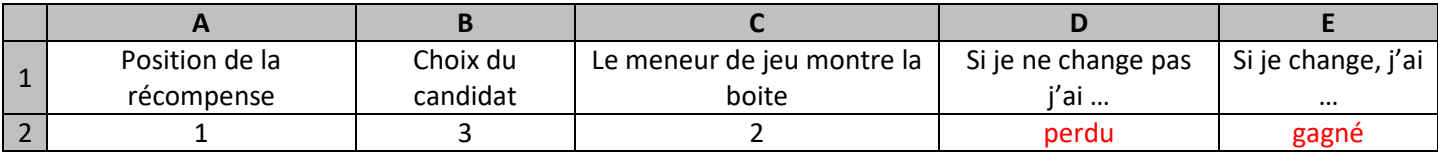

En A2, je veux un nombre choisi aléatoirement entre 1, 2 et 3. Je tape *=ALEA.ENTRE.BORNES(1;3)*

En B2, je veux un nombre choisi aléatoirement entre 1, 2 et 3. Je tape *=ALEA.ENTRE.BORNES(1;3)*

En C2 je dois déterminer une boite non choisie par le candidat et perdante.

Si le joueur n'a pas choisi la bonne boite, je remarque que la somme des numéros des boites est 6 donc je n'ai qu'à taper *= 6 – A2 – B2*

Si le joueur a choisi la bonne boite, il faut choisir aléatoirement une des deux autres :

- si le joueur a choisi 1, il faut que je trouve 2 ou 3 ; je tape alors *=ALEA.ENTRE.BORNES(2;3)*
- si le joueur a choisi 2, il faut que je trouve 1 ou 3 ; je tape alors *=1+ALEA.ENTRE.BORNES(0;1)\*2*
- si le joueur a choisi 3, il faut que je trouve 1 ou 2 ; je tape alors *=ALEA.ENTRE.BORNES(1;2)*

En C2, je tape **=si(A2<>B2 ; 6-A2-B2 ; si(A2=1; ALEA.ENTRE.BORNES(2;3);0)** 

 **+ si(A2=2; 1+ALEA.ENTRE.BORNES(0;1)\*2;0) + si(A2=3; ALEA.ENTRE.BORNES(1;2);0) )** 

En D2 je tape =si(B2=A2 ; "gagné" ; "perdu")

En E2, je tape =si(D2="gagné" ; "perdu" ; "gagné")

On conjecture qu'il est préférable de changer plutôt que de garder le choix initial. Prouvons-le.

Dans l'exemple ci-dessous, on choisit la boîte n°1.

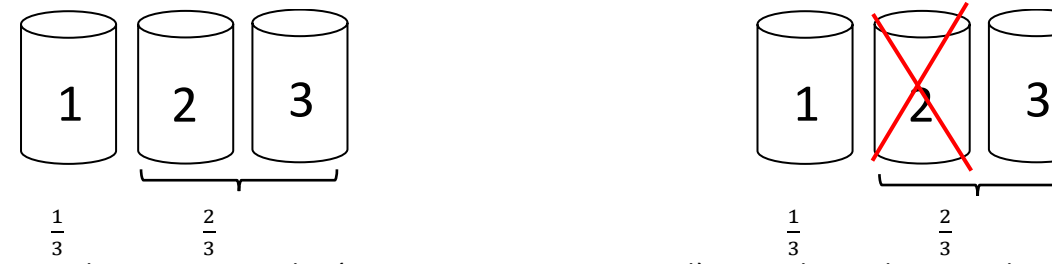

Au début, il y a 1 chance sur 3 que la récompense soit dans une boite et 2 chances sur 3 qu'elle soit dans l'autre une des deux autres boites.

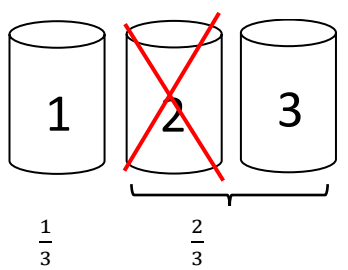

Si on enlève une boite, il reste 2 chances sur 3 qu'il ne soit pas dans cette boite.

Si on sait qu'il n'est pas dans une de ces deux boites, il y a toujours 2 chances sur 3 qu'elle soit dans la boite non choisie.

 Il y a donc 2 fois plus de chance de gagner en changeant de boite. La stratégie gagnante est donc de changer de boite à chaque fois.

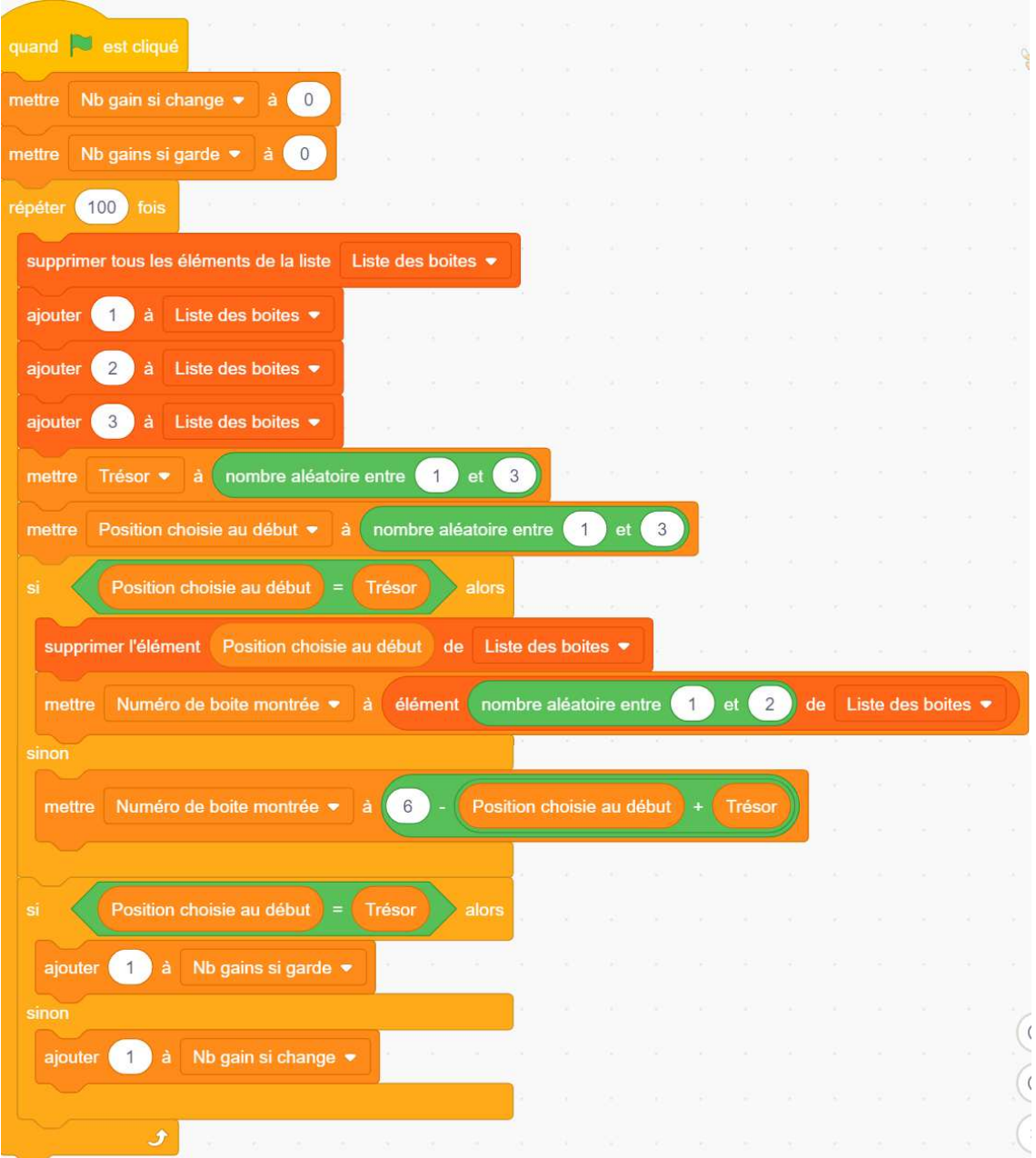

Si on regarde bien le programme, cette dernière condition montre que la probabilité est $\frac{2}{3}$ sans avoir besoin de le tester.

### **Exemple** des anniversaires

 On cherche à trouver la probabilité que dans un groupe d'élèves, il y ait au moins deux élèves qui aient leur anniversaire le même jour.

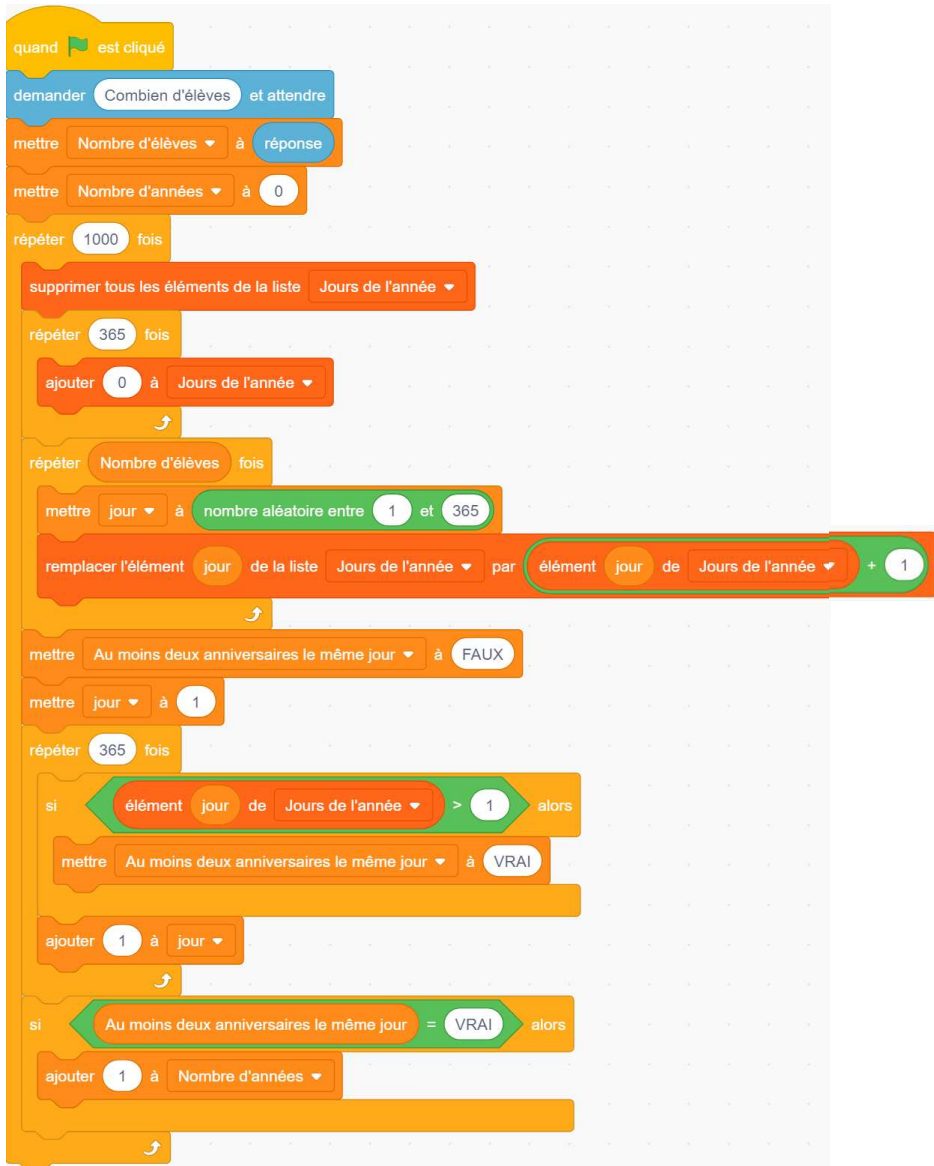

## FONCTIONS AFFINES et LINEAIRES, pourcentages

### **Fonctions affines et linéaires**

### **Définition**

Soit *p* et *q* deux nombres.

 Une fonction est dite linéaire si elle peut se mettre sous la forme *f*(*x*) = *p*×*x* Une fonction est dite affine si elle peut se mettre sous la forme  $f(x) = pxx + q$ 

Exemples

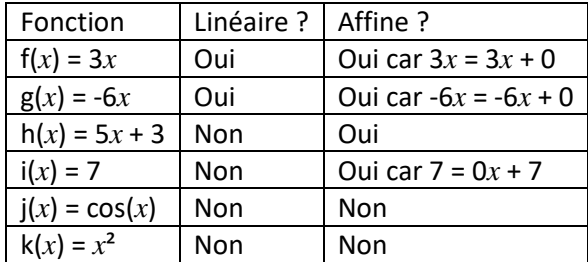

### **Propriété** admise

Une situation de proportionnalité de coefficient p

- a une représentation graphique qui est une droite qui passe par l'origine du repère,
- correspond à la fonction linéaire  $f(x) = p x$ .

Soit  $f(x) = p x + q$  une fonction affine.

Sa représentation graphique est une droite.

#### **Exemple**

 Gabriel souhaite acheter des fraises pour faire de la confiture. Sur le marché, il a trouvé des fraises de France à 2,5€ le kilogramme.

Le prix des fraises est proportionnel à la masse de fraises.

Le coefficient de proportionnalité est 2,5.

On appelle *x* la masse de fraises en kilogrammes.

Cela correspond à la fonction linéaire f(*x*) = 2,5 *x*.

 Marine est plus courageuse. Elle a trouvé un producteur qui lui offre de ramasser ses fraises pour 1,5€ le kilogramme après paiement d'une redevance forfaitaire de 20€.

Le prix des fraises chez ce producteur est donné par la fonction affine g(*x*) = 1,5 *x* + 20.

### **Comment** tracer la représentation graphique d'une fonction linéaire ou affine ?

 Comme leurs représentations graphiques sont des droites, il suffit de placer 2 points. Afin de vérifier, il est intéressant d'en placer 3.

On construit donc un tableau de valeur avec 3 points.

#### **Exemple des fraises**

 $f(x) = 2.5 x$  g(*x*) = 1.5 *x* + 20

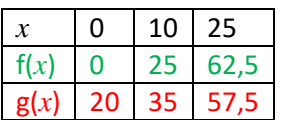

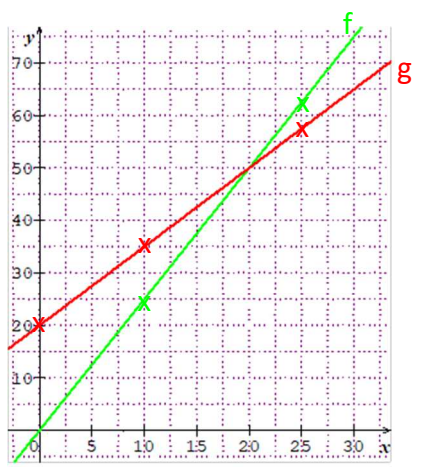

**Comment** déterminer les antécédents d'un nombre par une fonction affine ?

 On cherche les antécédents de *a* par la fonction affine f(*x*) = *p x* + *q* Il suffit de résoudre l'équation *p x* + *q* = *a*

**Exemple** des fraises On cherche combien Marine peut acheter de fraises avec 38€.

On cherche les antécédents de 38 donc les nombres *x* tels que g(*x*) = 38 donc 1,5 *x* + 20 = 38

 $1, 5 x + 20 = 38$  $1,5 x = 18$  $x = 12$ L'antécédent de 38 est 12.

On interprète ce résultat en disant que Marie peut donc acheter 12kg de fraises.

### Propriété

Soit  $f(x) = p x + q$  une fonction affine.

 La représentation graphique de f passe par le point de coordonnées (0 ; *q*). Le nombre *q* est appelé *ordonnée à l'origine*.

 Si *x* augmente de 1 alors f(*x*) augmente de *p*. Le nombre *p* est appelé *coefficient directeur*

### **Démonstration**

Si  $x = 0$  alors  $f(x) = f(0) = p \times 0 + q = q$ , donc si  $x = 0$  alors la représentation graphique de f passe par le point de coordonnées (0 ; *q*).

 f(*x* + 1) = *p* (*x* + 1) + *q* = *p x* + p + *q* = *p x* + *q* + *p* = f(*x*) + *p* Donc si *x* augmente de 1 alors f(*x*) augmente de *p*.

### **Exemples**

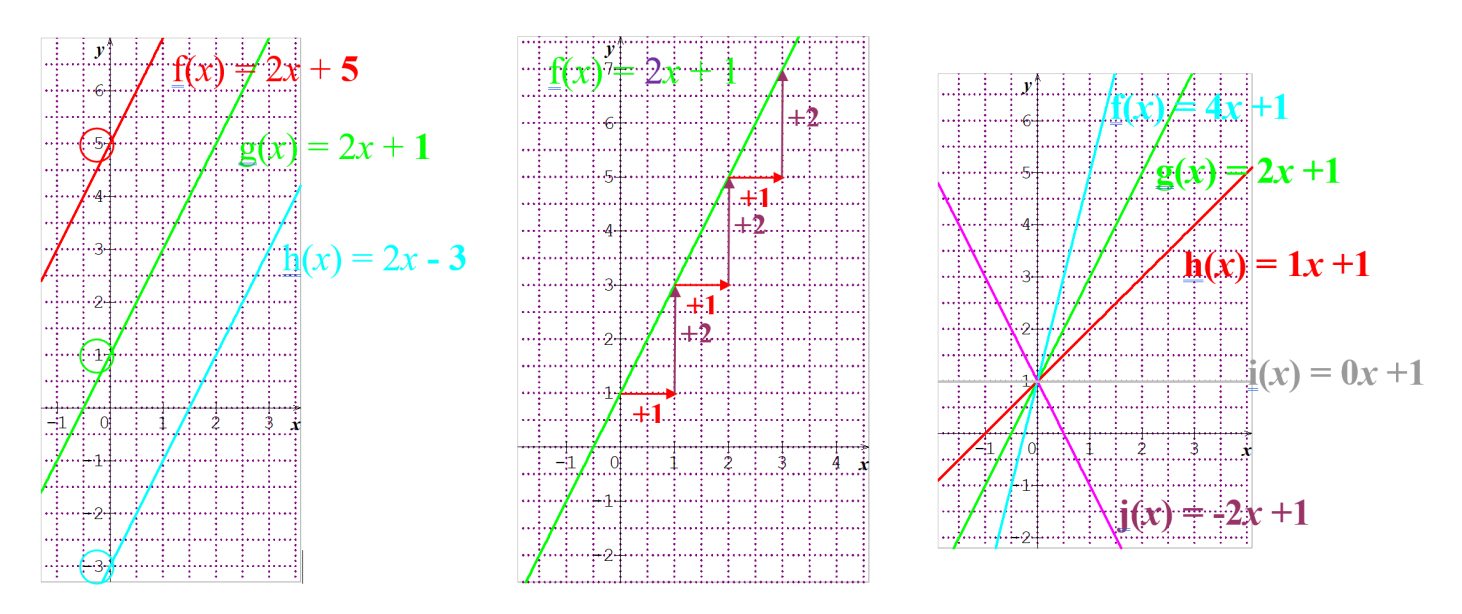

#### **Remarque**

Deux fonctions qui ont le même coefficient directeur ont des représentations graphiques qui sont parallèles.

### Propriété

Soit  $f(x) = p \times q$  une fonction affine. Soient  $x_1$  et  $x_2$  deux nombres et  $f(x_1)$  et  $f(x_2)$  leurs images.  $p =$  $f(x_2) - f(x_1)$  $x_2 - x_1$ Démonstration

> $f(x_1) = p x_1 + q$   $f(x_2) = p x_2 + q$ f(*x*<sub>2</sub>) - f(*x*<sub>1</sub>) = p *x*<sub>2</sub> + q – (p *x*<sub>1</sub> + q) f(*x*<sub>2</sub>) - f(*x*<sub>1</sub>) = p *x*<sub>2</sub> + q – p *x*<sub>1</sub> – q f(*x*<sub>2</sub>) - f(*x*<sub>1</sub>) = p *x*<sub>2</sub> - p *x*<sub>1</sub> f(*x*<sub>2</sub>) - f(*x*<sub>1</sub>) = p (*x*<sub>2</sub> – *x*<sub>1</sub>)  $f(x_2) - f(x_1)$  $x_2 - x_1$  $= p$

### **Exemple** 1

Soit  $f(x) = p x + q$  une fonction affine tel que  $f(2) = 5$  et  $f(6) = 21$  leurs images. Trouver l'expression algébrique de f.

Comme f est une fonction affine, on peut utiliser la formule  $p = \frac{f(x_2)-f(x_1)}{x_2-x_1}$  $\frac{x_2-x_1}{x_2-x_1}$  avec  $x_1 = 2$ ,  $f(x_1) = 5$ ,  $x_2 = 6$  et  $f(x_2) = 21$ .

On a  $p = \frac{f(x_2) - f(x_1)}{x_2 - x_1}$  $\frac{f(6)-f(2)}{x_2-x_1}=\frac{f(6)-f(2)}{6-2}$  $\frac{(-1)^{-1}(2)}{6-2} = \frac{21-5}{6-2}$  $\frac{21-5}{6-2}=\frac{16}{4}$  $\frac{1}{4}$  = 4 Donc  $f(x) = 4x + q$ . Dans l'énoncé On remplace *x* par 2 dans la formule  $f(x) = 4x + g$ ↓ ↓ On a  $f(2) = 5$  et  $f(2) = 4 \times 2 + q$ donc  $5 = 4 \times 2 + q$ donc  $5 = 8 + q$ donc -3 = *q* donc  $f(x) = 4x - 3$ 

### **Exemple** 2

Soit A(4 ; 7) et B(6 ; 11) deux points. Trouver l'expression algébrique de la fonction affine f dont la représentation graphique passe par les points A et B. Soit C(5 ; 9) et D (8 ; 17) Les points C et D appartiennent-ils à la droite (AB) ?

Soit  $f(x) = px + q$  la fonction affine dont la représentation graphique passe par les points A et B. On a  $f(4) = 7$  et  $f(6) = 11$ 

On a  $x_1 = 4$  et  $f(x_1) = 7$  et  $x_2 = 6$  et  $f(x_2) = 11$ 

Comme f est une fonction affine, on peut utiliser la formule  $p = \frac{f(x_2)-f(x_1)}{x_2-x_1}$  $x_2-x_1$ .

Donc 
$$
p = \frac{f(x_2) - f(x_1)}{x_2 - x_1} = \frac{f(6) - f(4)}{6 - 4} = \frac{11 - 7}{6 - 4} = \frac{4}{2} = 2
$$

\nDonc  $f(x) = 2x + q$ .

\nOn a  $f(4) = 7$  et  $f(4) = 2 \times 4 + q$ 

\ndonc  $7 = 2 \times 4 + q$ 

\ndonc  $7 = 8 + q$ 

\ndonc  $-1 = q$ 

\ndonc  $\boxed{f(x) = 2x - 1}$ 

\n $f(5) = 2 \times 5 - 1 = 9$  donc  $\boxed{C \in (AB)}$ .

\n $f(8) = 2 \times 1$ 

 $8 - 1 = 15 \neq 17$  donc  $D \notin (AB)$ .

Soit M  $(x; y)$  un point sur cette droite.

Les coordonnées de ce point vérifient l'équation y = 2x - 1 ; on dit que y = 2x - 1 est l'équation de la droite (AB).

### **Pourcentages**

### **Rappel**

 Prendre une fraction d'une quantité, c'est multiplier la fraction par cette quantité. Le mot français « de » se traduit en mathématiques par une multiplication.

### **Exemple**

Prendre  $\frac{3}{5}$  de 120€, c'est prendre  $\frac{3}{5}$  × 120 = 72€. Prendre 12% de 45€, c'est prendre  $\frac{12}{100}$  de 45€, ce qui revient à prendre  $\frac{12}{100} \times 45 = 5,40$ €.

**Comment** calculer le produit d'une fraction par une quantité ?

$$
\frac{a}{b} \times c = (a \div b) \times c
$$
\n
$$
\frac{a}{b} \times c = (a \times c) \div b
$$
\n
$$
\frac{a}{b} \times c = (c \div b) \times a
$$

**Exemples** 

$$
\frac{10}{5} \times 7 = (10 \div 5) \times 7
$$
  
= 2 × 7 = 14  

$$
\frac{5}{3} \times 6 = (5 \times 6) \div 3
$$

$$
= 30 \div 3 = 10
$$

$$
\frac{7}{5} \times 15 = (15 \div 5) \times 7
$$

$$
= 3 \times 7 = 21
$$

### **Propriété**

Ajouter  $p$ % à une quantité revient à la multiplier par  $\left(1+\frac{p}{100}\right)$ . Soustraire  $p$ % à une quantité revient à la multiplier par $\left(1-\frac{p}{100}\right)$ .

### **Démonstration**

 Soit *Q* la quantité.  $p$ % de *Q* c'est  $\frac{p}{100} \times Q$ Si on ajoute  $p$ % à *Q*, on trouve  $Q + \frac{p}{100} \times Q = \left(1 + \frac{p}{100}\right) \times Q$ . Si on soustrait  $p$ % à  $Q$  on trouve  $Q - \frac{p}{100} \times Q = \left(1 - \frac{p}{100}\right) \times Q$ .

### **Exemple** 1

 *Paule va en courses. Ce sont les soldes et les prix sont soldés à -15%. Quel sera le prix soldé d'un gilet dont le prix normal est 74€ ?* 

Calculons le prix soldé.

 $74 \times \left(1 - \frac{15}{100}\right) = 74 \times 0.85 = 62.90$ Le prix soldé est 62,90€.

### **Exemple** 2

 *Le taux de TVA est de 33,3%.* 

*a. Le prix HT est de 126 €. Quel est le prix TTC ?* 

*b. Le prix TTC est de 150 €. Quel est le prix HT ?* 

Pour passer du prix HT au prix TTC, on multiplie par  $1+\frac{33.3}{100}=1,333\,$  donc pour passer du prix TTC au prix HT, on divise par 1,333

- a. Calculons le prix TTC.  $126 \times 1,333 \approx 167,96$ Le prix TTC est d'environ 167,96 €.
- b. Calculons le prix HT.  $150 \div 1,333 \approx 112,53$ Le prix HT est d'environ 112,53 €.

## SYSTEMES de 2 équations à 2 inconnues (hors programme)

### **Définition**

Lorsque plusieurs équations sont vraies simultanément, on parle de système d'équations que l'on note :

) Equation 2<br>\ Fauation 3  $F$ *(Equation 1)*  $E$ quatıon 3 …

### **Remarque**

 Les systèmes étudiés cette année auront deux équations et les équations auront deux inconnues et seront de degré 1.

#### **Définition**

 Pour donner les solutions d'un système de deux équations à deux inconnues, on donnera des couples de nombres. Résoudre le système c'est trouver toutes les solutions du système.

#### **Exemple**

Pour le système  $\begin{cases} x = 2 \\ y = 5 \end{cases}$  il y a une unique solution (2 ; 5).  *On peut aussi noter S = {(2 ; 5)}* 

Pour le système (hors programme)  $\begin{cases} x^2 = 9 \\ y = 5 \end{cases}$ il y a deux solutions (3 ; 5) et (-3 ; 5).  *On peut aussi noter S = {(3 ; 5) ; (-3 ; 5)}* 

Pour le système (hors programme)  $\begin{cases} x^2 = 9 \\ y^2 = 25 \end{cases}$ il y a quatre solutions (3 ; 5) et (-3 ; 5) et (3 ; -5) et (-3 ; -5).  *On peut aussi noter S = {(3 ; 5) ; (-3 ; 5) ; (3 ; -5) ; (-3 ; -5)}* 

#### **Remarque**

Les valeurs sont rangées dans l'ordre alphabétique des inconnues.

### **Comment** résoudre un système par substitution ?

- 1. On isole une inconnue dans une équation.
- 2. On substitue (remplace) cette inconnue dans l'autre équation.
- 3. On obtient alors une équation à une seule inconnue que l'on résout.
- 4. On substitue la solution trouvée dans l'autre équation et on obtient à nouveau une équation à une seule inconnue que l'on résout.

 $x = 3$ 

5. On vérifie et on conclue.

### **Exemple 1**

$$
\begin{cases} 2x + y = 10 \\ 3x + 5y = 29 \end{cases} \text{ done } \begin{cases} y = 10 - 2x \\ 3x + 5y = 29 \end{cases} \text{ done } \begin{cases} y = 10 - 2x \\ 3x + 5 \times (10 - 2x) = 29 \end{cases} \text{ done } \begin{cases} y = 10 - 2x \\ 3x + 50 - 10x = 29 \end{cases}
$$

$$
\text{done } \begin{cases} y = 10 - 2x \\ -7x + 50 = 29 \end{cases} \text{ done } \begin{cases} y = 10 - 2x \\ -7x = -21 \end{cases} \text{ done } \begin{cases} y = 10 - 2x \\ x = 3 \end{cases} \text{ done } \begin{cases} y = 10 - 2 \times 3 \\ x = 3 \end{cases} \text{ done } \begin{cases} y = 4 \\ 7x = 3 \end{cases}
$$

 $x = 3$ 

*Vérification* 

Si  $x = 3$  et  $y = 4$  alors  $2x + y = 2 \times 3 + 4 = 10$ et  $3x + 5y = 3 \times 3 + 5 \times 4 = 29$  C'est bon

La solution de l'équation est **(3 ; 4)**.

#### **Exemple 1** autre rédaction

$$
\begin{aligned}\n\begin{cases}\n2x + y = 10 \\
3x + 5y = 29\n\end{cases} &\Leftrightarrow \begin{cases}\ny = 10 - 2x \\
3x + 5y = 29\n\end{cases} \Leftrightarrow \begin{cases}\ny = 10 - 2x \\
3x + 5 \times (10 - 2x) = 29\n\end{cases} \Leftrightarrow \begin{cases}\ny = 10 - 2x \\
3x + 50 - 10x = 29\n\end{cases} \\
&\Leftrightarrow \begin{cases}\ny = 10 - 2x \\
-7x + 50 = 29\n\end{cases} &\Leftrightarrow \begin{cases}\ny = 10 - 2x \\
x = 3\n\end{cases} \Leftrightarrow \begin{cases}\ny = 10 - 2 \times 3 \\
x = 3\n\end{cases} \Leftrightarrow \begin{cases}\ny = 4 \\
7x = 3\n\end{cases}\n\end{aligned}
$$

La vérification est alors inutile et on peut conclure en écrivant :

 $S = \{(3; 4)\}\$ 

$$
\begin{aligned}\n\begin{cases}\n2x + 3y &= 31 \\
5x + 7y &= 74\n\end{cases} &\Leftrightarrow \begin{cases}\n2x &= 31 - 3y \\
5x + 7y &= 74\n\end{cases} \Leftrightarrow \begin{cases}\nx &= \frac{31 - 3y}{2} \\
5x + 7y &= 74\n\end{cases} \Leftrightarrow \begin{cases}\nx &= \frac{31 - 3y}{2} \\
5 \times \frac{31 - 3y}{2} + 7y &= 74\n\end{cases} \Leftrightarrow \begin{cases}\nx &= \frac{31 - 3y}{2} \\
\frac{155}{2} - \frac{15y}{2} + 7y &= 74\n\end{cases}\n\Leftrightarrow \begin{cases}\nx &= \frac{31 - 3y}{2} \\
\frac{155}{2} - \frac{1}{2}y + 7y &= 74\n\end{cases}\n\Leftrightarrow \begin{cases}\nx &= \frac{31 - 3y}{2} \\
y &= 7\n\end{cases} \Leftrightarrow \begin{cases}\nx &= \frac{31 - 3y}{2} \\
y &= 7\n\end{cases} \Leftrightarrow \begin{cases}\nx &= 5 \\
y &= 7\n\end{cases}\n\Leftrightarrow \begin{cases}\nx &= 5 \\
y &= 7\n\end{cases}
$$
\n $S = \{(5, 7)\}$ 

### **Remarque**

 La méthode « marche » très bien mais devient complexe à cause de l'utilisation des fractions. Il est préférable d'utiliser une autre méthode.

### **Définition**

Multiplier une équation par un nombre, c'est multiplier les deux membres par ce même nombre.

### **Propriété** admise

On ne change pas les solutions d'un système si :

- 1. On multiplie une ligne par un nombre non nul.
- 2. On remplace une ligne par la somme (ou la différence) de deux lignes.

**Comment** résoudre un système par combinaison linéaire ?

- 1. On choisit une inconnue et on s'arrange pour en avoir le même nombre (au signe près) dans les deux équations.
- 2. On remplace une ligne par la somme (ou la différence) des deux lignes afin de faire « disparaître » une inconnue.
- 3. On résout l'équation obtenue.
- 4. On substitue la valeur trouvée dans l'autre équation.
- 5. On vérifie et on conclue.

### **Exemple 3**

$$
L_1\{2x + 3y = 31 \Leftrightarrow \frac{5 \times L_1}{2 \times L_2} \{10x + 15y = 155 \Leftrightarrow L_1 - L_2\} \left\{\n\begin{array}{l}\n-1y = -7 \\
10x = 162 - 16y \Leftrightarrow\n\end{array}\n\right.\n\Leftrightarrow\n\begin{cases}\ny = 7 \\
x = \frac{162 - 16 \times 7}{10} \Leftrightarrow\n\begin{cases}\ny = 7 \\
x = 5\n\end{cases}\n\Leftrightarrow\n\begin{cases}\ny = 7 \\
x = 5\n\end{cases}
$$

 $S = \{(5 ; 7)\}\$ 

### **Exemple 4**

$$
L_1\begin{cases} 2x + 5y = 45 \\ L_2\left(3x - 8y = -41\right) \end{cases} \xrightarrow{8 \times L_1} \begin{cases} 16x + 40y = 360 \\ 5 \times L_2\left(15x - 40y = -205\right) \end{cases} \xrightarrow{6} \begin{cases} 31x = 155 \\ -40y = -205 - 15x \end{cases} \xrightarrow{6} \begin{cases} x = 5 \\ y = \frac{-205 - 15 \times 5}{-40} \\ y = 7 \end{cases}
$$
  

$$
S = \{(5; 7)\}
$$

**Exemple** de problème

Jules achète 3 pains au chocolat et 5 croissants. Il paye 8,05€.

Dans la même boulangerie, Adrien achète 2 pains au chocolat et 7 croissants. Il paye 8,85€.

Combien coûte un pain au chocolat ? un croissant ?

Soit *x* le prix d'un pain au chocolat et y le prix d'un croissant.

$$
L_1 \{3x + 5y = 8,05 \L_2 \{2x + 7y = 8,85 \L_3 \} \L_4 \{6x + 10y = 16,10 \L_2 \{2x + 7y = 8,85 \L_3 \} \L_2 \{6x + 21y = 26,55 \L_4 \} \L_2 \{6x = 26,55 - 21y \L_3 \} \Leftrightarrow \begin{cases} y = 0.95 \\ x = \frac{26,55 - 21 \times 0.95}{6} \\ x = 1.1 \end{cases}
$$

Donc un pain au chocolat coûte 1,10€ et un croissant coûte 0,95€.

### **Utilisation** de la calculatrice

Pour résoudre le système  $\begin{cases} 3x + 5y = 8,05 \\ 2x + 7y = 8,85 \end{cases}$ , je tape

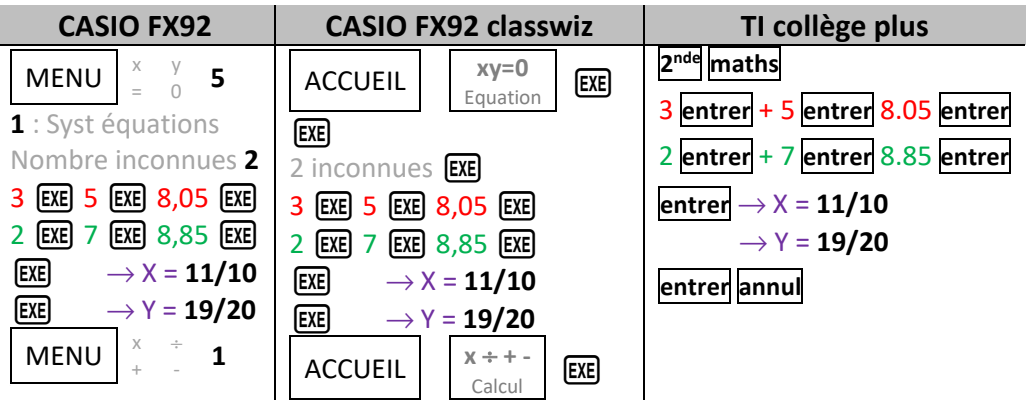

## Progression annuelle

### **Approfondissement relatifs et fractions**

*Ces notions ont été installées dans les classes antérieures ; il faudra se contenter d'exercices d'applications et de rappels.*

- $\Theta$  Il additionne et soustrait des nombres décimaux relatifs.
- Il résout des problèmes faisant intervenir des nombres décimaux relatifs et des fractions.
- **O** Il utilise la notion d'opposé
- **O** Il ajoute des fractions de même dénominateur.
- **O** Il sait utiliser des fractions pour exprimer un quotient. Il comprend que  $b \times \frac{a}{b} = a$
- 5h  $\Theta$  Il reconnaît et produit des fractions égales.
	- Il traduit un enchaînement d'opérations à l'aide d'une expression avec des parenthèses.

 Il effectue mentalement, à la main ou l'aide d'une calculatrice un enchaînement d'opérations en respectant les priorités opératoires.

- Il additionne ou soustrait des fractions dont les dénominateurs sont égaux ou multiples l'un de l'autre.
- Il effectue avec des nombres décimaux relatifs, des produits et des quotients.
- Il calcule avec les nombres rationnels : addition, soustraction, multiplication, division.
- <sup>O</sup>II résout des problèmes avec des nombres rationnels.
- Il calcule avec les nombres rationnels, notamment dans le cadre de **résolution de problèmes**.

#### **Puissances**

*Puissances de base quelconque (pas faites en 4ème).* 

- Il utilise les puissances de 10 d'exposants positifs ou négatifs.
- Il associe, dans le cas des nombres décimaux, écriture décimale, écriture fractionnaire et notation scientifique.
- **O** Il utilise les préfixes de nano à giga.
- 5h **O** Il utilise les ordres de grandeur pour vérifier ses résultats.
	- Il utilise les puissances d'exposants strictement positifs d'un nombre pour simplifier l'écriture des produits.
	- Il utilise des puissances de 10 pour comparer des nombres.
	- Il résout des problèmes avec des puissances, notamment en utilisant la notation scientifique.
	- Utiliser des puissances négatives pour simplifier des quotients

#### **Rotations**

**O** Il complète une figure par symétrie axiale.

 Il construit le symétrique d'un point, d'un segment, d'une droite par rapport à un axe donné et il est capable de verbaliser/expliciter sa méthode de construction.

 Il construit la figure symétrique d'une figure donnée par rapport à un axe donné sur papier ou à l'aide d'un logiciel de géométrie dynamique.

Il connaît les propriétés de conservation de la symétrie axiale et il les utilise pour raisonner.

- $\Theta$  Il transforme une figure par symétrie centrale.
- $\Theta$  Il identifie des symétries dans des frises, des pavages, des rosaces.
- Il mobilise les connaissances des figures, des configurations et des symétries pour déterminer des grandeurs géométriques.
- $\Theta$  Il mène des raisonnements en utilisant des propriétés des figures, des configurations et des symétries.
- Il comprend l'effet des symétries (axiale et centrale) : conservation du parallélisme, des longueurs et des angles.
- 7h
- <sup>O</sup> Il construit un agrandissement ou une réduction d'une figure donnée.
- Il comprend l'effet d'une translation : conservation du parallélisme, des longueurs, des aires et des angles.
- **O** Il transforme une figure par translation.
- Il identifie des translations dans des frises et des pavages.

 Il mobilise les connaissances des figures, des configurations et de la translation pour déterminer des grandeurs géométriques.

Il mène des raisonnements en utilisant des propriétés des figures, des configurations et de la translation.

- Il identifie des rotations et des homothéties dans des frises, des pavages et des rosaces.
- Il transforme une figure par rotation et il comprend l'effet d'une rotation.
- Il mobilise les connaissances des figures, des configurations, de la rotation pour déterminer des grandeurs géométriques.
- <sup>1</sup> Il mène des raisonnements en utilisant des propriétés des figures, des configurations, de la rotation.

#### **Equations du premier degré à une inconnue – Développer – Identités remarquables.**

- 12h Il utilise la distributivité simple pour réduire une expression littérale de la forme a*x*+b*x* où a et b sont des nombres décimaux.
	- Il produit une expression littérale pour élaborer une formule ou traduire un programme de calcul.
	- Il utilise une lettre pour traduire des propriétés générales et pour démontrer une propriété générale.

 Il substitue une valeur numérique à une lettre pour : calculer la valeur d'une expression littérale, tester, à la main ou de façon instrumentée, si une égalité où figurent une ou deux indéterminées est vraie quand on leur attribue des valeurs numériques, contrôler son résultat.

<sup>O</sup> Il utilise la propriété de distributivité simple pour développer un produit, factoriser une somme ou réduire une expression littérale.

Il démontre l'équivalence de deux programmes de calcul.

 Il introduit une lettre pour désigner une valeur inconnue et met un problème en équation, teste si un nombre est solution d'une équation, résout algébriquement une équation du premier degré.

 Il résout des problèmes s'y ramenant, qui peuvent être internes aux mathématiques ou en lien avec d'autres disciplines <sup>O</sup> Il détermine l'opposé d'une expression littérale.

<sup>O</sup> Il développe (par simple distributivité), réduit des expressions algébriques simples.

### **Triangles rectangles : Pythagore**

 Il connaît, reconnaît et sait coder la définition de la médiatrice d'un segment, ainsi que sa caractérisation. Il sait se servir de la définition de la médiatrice d'un segment ou de sa caractérisation pour la tracer à l'aide des instruments

- 6h adéquats. **O** Il utilise les carrés parfaits de 1 à 144.
	- Il connaît la définition de la racine carrée d'un nombre positif.
		- **O** Il utilise la racine carrée d'un nombre positif en lien avec des situations géométriques.
		- Il utilise la calculatrice pour déterminer une valeur approchée de la racine carrée d'un nombre positif.
		- Théorème de Pythagore et sa réciproque.

#### *Fonctions (généralités déjà faites en 4ème)*

- Il produit une formule littérale représentant la dépendance de deux grandeurs.
- Il représente la dépendance de deux grandeurs par un graphique.

 Il utilise un graphique représentant la dépendance de deux grandeurs pour lire et interpréter différentes valeurs sur l'axe des abscisses ou l'axe des ordonnées.

- *6h* <sup>8</sup> Il utilise les notations et le vocabulaire fonctionnels.
	- <sup>O</sup> Il passe d'un mode de représentation d'une fonction à un autre.
	- <sup>O</sup> Il détermine, à partir de tous les modes de représentation, l'image d'un nombre.
	- Il détermine un antécédent à partir d'une représentation graphique ou d'un tableau de valeurs d'une fonction.

 Il détermine de manière algébrique l'antécédent par une fonction, dans des cas se ramenant à la résolution d'une équation du premier degré.

#### **Proportionnalité et homothéties**

**O** Il sait appliquer un pourcentage. Il relie fractions, proportions et pourcentages.

<sup>O</sup> Il réalise des conversions nécessitant deux étapes de traitement. (Transformer des heures en semaines, jours et heures ; transformer des secondes en heures, minutes, secondes).

 Il utilise, dans le cas des nombres décimaux, les écritures décimales et fractionnaires et passe de l'une à l'autre, en particulier dans le cadre de la résolution de problèmes.

- $\Theta$  Il traduit la relation de dépendance entre deux grandeurs par un tableau de valeur.
- $\Theta$  Il produit une formule représentant la dépendance de deux grandeurs.
- Il effectue des calculs de durées et d'horaires.
- **O** Il utilise l'échelle d'une carte.

5h

- Il reconnaît sur un graphique une situation de proportionnalité ou de non proportionnalité.
- Il calcule une quatrième proportionnelle par la procédure de son choix.
- $\bullet$  Il utilise une formule liant deux grandeurs dans une situation de proportionnalité.
	- Il résout des problèmes en utilisant la proportionnalité dans le cadre de la géométrie.
	- Il produit une formule littérale représentant la dépendance de deux grandeurs.
	- Il représente la dépendance de deux grandeurs par un graphique.

 Il utilise un graphique représentant la dépendance de deux grandeurs pour lire et interpréter différentes valeurs sur l'axe des abscisses ou l'axe des ordonnées.

Il transforme une figure par rotation et par homothétie et il comprend l'effet d'une rotation et d'une homothétie.

 Il mobilise les connaissances des figures, des configurations, de la rotation et de l'homothétie pour déterminer des grandeurs géométriques.

Il mène des raisonnements en utilisant des propriétés des figures, des configurations, de la rotation et de l'homothétie.

 Il mène des calculs sur des grandeurs mesurables, notamment des grandeurs composées, et exprime les résultats dans les unités adaptées.

#### **Calcul numérique – Arithmétique**

- $\Theta$  Il calcule le quotient et le reste dans une division euclidienne.
- Il détermine si un nombre entier est ou n'est pas multiple ou diviseur d'un autre nombre entier.
- 12h **O** Il détermine les nombres premiers inférieurs ou égaux à 30.
	- **O** Il utilise les critères de divisibilité (par 2, 3, 5, 9, 10).
	- Il décompose un nombre entier strictement positif en produit de facteurs premiers inférieurs à 30.

 Il utilise la décomposition en facteurs premiers inférieurs à 30 pour produire des fractions égales (simplification ou mise au même dénominateur).

- Il modélise et résout des problèmes faisant intervenir les notions de multiple, de diviseur, de quotient et de reste.
- Il détermine la liste des nombres premiers inférieurs à 100.
- **O** Il décompose un nombre entier en produit de facteurs premiers.
- Il utilise les nombres premiers inférieurs à 100 pour reconnaître et produire des fractions égales, simplifier des fractions.
- Il modélise et résout des problèmes simples mettant en jeu les notions de divisibilité et de nombre premier

 Il décompose un nombre entier en produit de facteurs premiers (à la main, à l'aide d'un tableur ou d'un logiciel de programmation).

**O** Il simplifie une fraction pour la rendre irréductible.

Il modélise et résout des problèmes mettant en jeu la divisibilité (engrenages, conjonction de phénomènes...).

### **Théorème de Thalès (direct + réciproque)**

- Le théorème de Thalès et sa réciproque dans la configuration papillon,
- 5h Les triangles semblables : une définition et une propriété caractéristique.
	- <sup>1</sup> Il résout des problèmes en utilisant la proportionnalité dans le cadre de la géométrie.

#### **Développer – Identités remarquables.**

12h **III** développe (par simple et double distributivités), réduit des expressions algébriques simples.

#### **Probabilité**

6h

9h

- $\Theta$  Il calcule des effectifs et des fréquences.
- $\Theta$  Il place un événement sur une échelle de probabilités.
- Il calcule des probabilités dans des situations simples d'équiprobabilité.

 Il utilise le vocabulaire des probabilités : expérience aléatoire, issues, événement, probabilité, événement certain, événement impossible, événement contraire.

- Il reconnaît des événements contraires et s'en sert pour calculer des probabilités.
	- **O** Il calcule des probabilités.
	- Il sait que la probabilité d'un événement est un nombre compris entre 0 et 1.
	- **O** Il exprime des probabilités sous diverses formes.
	- À partir de dénombrements, il calcule des probabilités pour des expériences aléatoires simples à une ou deux épreuves.
	- <sup>O</sup> Il fait le lien entre stabilisation des fréquences et probabilités

*Simulation sur tableur.*

#### **Triangles rectangles : Relations trigonométriques.**

- Cosinus d'un angle d'un triangle rectangle.
- 6h Lignes trigonométriques dans le triangle rectangle : cosinus, sinus, tangente.

*Prendre conscience que certains nombres ne sont pas rationnels.*

#### **Factorisations – Equations produits**

- Il factorise (par simple distributivités) des expressions algébriques simples.
- $\bigcirc$  Il factorise une expression du type  $a^2 b^2$ .
- 6h Il résout algébriquement différents types d'équations : équations produits, équations de la forme *x*²= a sur des exemples simples.

Il résout des problèmes s'y ramenant, qui peuvent être internes aux mathématiques ou en lien avec d'autres disciplines

#### **Solides – Agrandissement/réduction**

- **O** Il connaît la formule de la longueur d'un cercle et l'utilise.
- **O** Il calcule le volume d'un cube ou d'un pavé droit en utilisant une formule.
- $\bullet$  Il utilise les unités de volume : cm<sup>3</sup>, dm<sup>3</sup> et m<sup>3</sup> et leurs relations.
- $\bullet$  Il relie les unités de volume et de contenance (1 L = 1 dm<sup>3</sup>; 1000 L = 1 m<sup>3</sup>).
- Il calcule le périmètre et l'aire des figures usuelles (rectangle, parallélogramme, triangle, disque).
- $\Theta$  Il calcule le périmètre et l'aire d'un assemblage de figures.
- Il calcule le volume d'un pavé droit, d'un prisme droit, d'un cylindre.
- $\Theta$  Il calcule le volume d'un assemblage de ces solides.
- Il exprime les résultats dans l'unité adaptée.
- Il vérifie la cohérence des résultats du point de vue des unités pour les calculs de durées, de longueurs, d'aires ou de volumes.
	- Il effectue des conversions d'unités de longueurs, d'aires, de volumes et de durées.

 Il reconnaît des solides (pavé droit, cube, cylindre, prisme droit, pyramide, cône, boule) à partir d'un objet réel, d'une image, d'une représentation en perspective cavalière.

- Il construit et met en relation une représentation en perspective cavalière et un patron d'un pavé droit, d'un cylindre.
- Il calcule le volume d'une pyramide, d'un cône.
- Il effectue des conversions d'unités sur des grandeurs composées.
- Il utilise un rapport d'agrandissement ou de réduction pour calculer, des longueurs, des aires, des volumes.
- **O** Il calcule le volume d'une boule.
- <sup>1</sup> Il calcule les volumes d'assemblages de solides étudiés au cours du cycle.

**I**l résout des problèmes utilisant les conversions d'unités sur des grandeurs composées.

Il vérifie la cohérence des résultats du point de vue des unités pour les calculs de grandeurs simples ou composées.

 Il calcule des grandeurs géométriques (longueurs, aires et volumes) en utilisant les transformations (symétries, rotations, translations, homothétie).

<sup>O</sup> Il résout des problèmes en utilisant la proportionnalité en géométrie dans le cadre de certaines configurations ou transformations (agrandissement, réduction, triangles semblables, homothéties).

 $\Theta$  Il repère sur une droite graduée les nombres décimaux relatifs

- Il se repère dans le plan muni d'un repère orthogonal.
- **O** Il se repère dans un pavé droit.

**O** Il utilise le vocabulaire du repérage : abscisse, ordonnée, altitude.

**O** Il se repère sur une sphère (latitude, longitude).

<sup>O</sup> Il construit et met en relation différentes représentations des solides étudiés au cours du cycle (représentations en perspective cavalière, vues de face, de dessus, en coupe, patrons) et leurs sections planes.

#### **Statistiques**

6h

- **O** Il recueille et organise des données.
- Il lit et interprète des données brutes ou présentées sous forme de tableaux, de diagrammes et de graphiques.

 Il représente, sur papier ou à l'aide d'un tableur-grapheur, des données sous la forme d'un tableau, d'un diagramme ou d'un graphique.

- $\Theta$  Il calcule des effectifs et des fréquences.
- **O** Il calcule et interprète la moyenne d'une série de données.
- Il lit, interprète et représente des données sous forme de diagrammes circulaires.
- Il calcule et interprète la médiane d'une série de données de petit effectif total
- Il lit, interprète et représente des données sous forme d'histogrammes pour des classes de même amplitude.

<sup>1</sup> Il calcule et interprète l'étendue d'une série présentée sous forme de données brutes, d'un tableau, d'un diagramme en bâtons, d'un diagramme circulaire ou d'un histogramme.

<sup>8</sup> Il calcule des effectifs et des fréquences.

### *Fonctions* **affines et linéaires**

- Il modélise une situation de proportionnalité à l'aide d'une fonction linéaire.
- <sup>9</sup> Il résout des problèmes modélisés par des fonctions en utilisant un ou plusieurs modes de représentation.
- *6h* <sup>9</sup> Il modélise une situation de proportionnalité à l'aide d'une fonction linéaire.
	- <sup>O</sup> Il utilise le lien entre pourcentage d'évolution et coefficient multiplicateur.

**Cette progression n'est qu'indicative.**

**Elle est un guide et un soutien pour l'enseignant qui peut l'adapter en fonction de sa classe.**